## How to Sign Up for Parent Portal

Welcome to the Leon County Schools - Focus Parent Portal Registration.

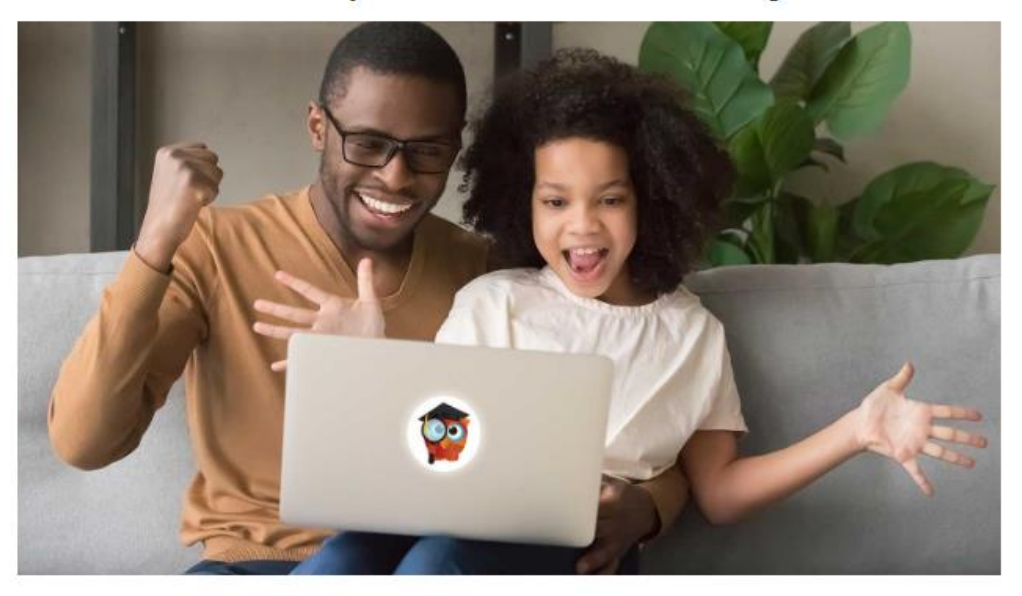

## The Focus Leon County Schools Parent Portal is a tool designed to enhance communication and involvement for you in your child's education.

This portal will allow you to monitor your child's progress in school by providing timely access to both assignments and grades that are entered by the teacher throughout the grading period. This communication tool will improve your ability to assist your child and to communicate with the teacher if necessary.

In order to create a Leon County Schools Parent Portal account online, you must have a valid email address. If you are unable to create an account, call your child's school for assistance.

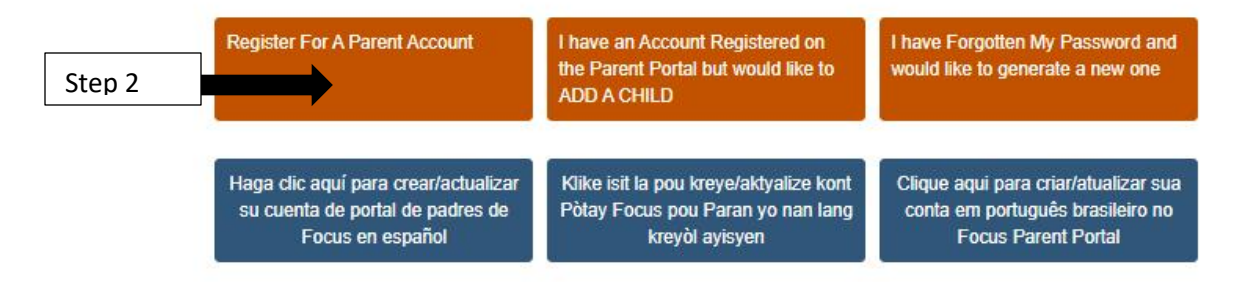

## Step 1: Click the link below or copy it into your browser

<https://leon.focusschoolsoftware.com/focus/auth/>

Step 2: Click on register for a parent account